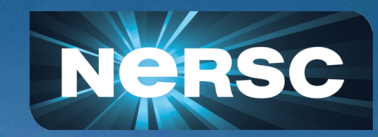

# **Checkpointing and Restarting Jobs with DMTCP**

**User Training on Checkpoint/Restart (I)** 

## **E**Zhengji Zhao User Engagement Group NERSC User Training, Berkeley CA November 6, 2019

## **Outline**

- Introduction
- DMTCP overview
- Checkpoint/restart serial and threaded applications on Cori
- Automatic job resubmission of checkpoint/restart jobs with DMTCP
- Summary

## **Introduction**

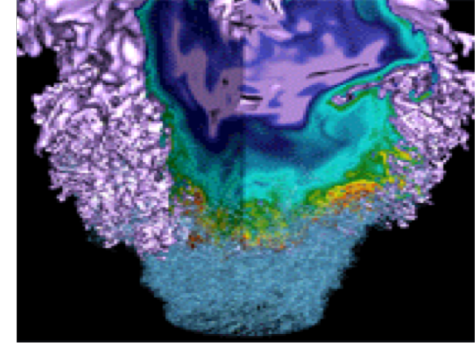

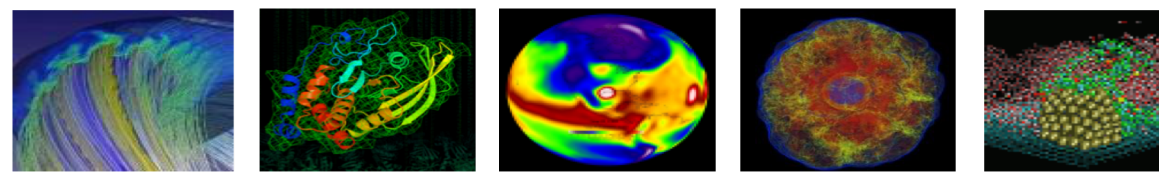

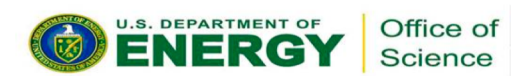

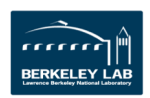

## What is Checkpointing/Restarting?

- *Checkpointing* is the action of saving the state of a running process to a checkpoint image file
	- Dump a running process's memory, state, etc. into a file
- The process can be *restarted* later from the checkpoint file: continuing the execution from where it left off, on the same or different computer

## Why Checkpoint/Restart?

### **User Perspective**

- Enable my jobs to run longer than walltime limit
- Improve my jobs' throughput by exploiting the holes in the Slurm schedule
- Extend interactive sessions by saving & restarting where I left off
- Debug long-running jobs by pausing just before the error & restarting from that point multiple times

### **NERSC Perspective**

- Increased flexibility in scheduling jobs
- (Potentially) enables preempting of jobs for more important or timesensitive jobs
- Better backfill when reserving nodes for large job, increasing utilization
- Run checkpointing jobs right up to system maintenance
- (Potentially) checkpoint all jobs before unexpected power outage

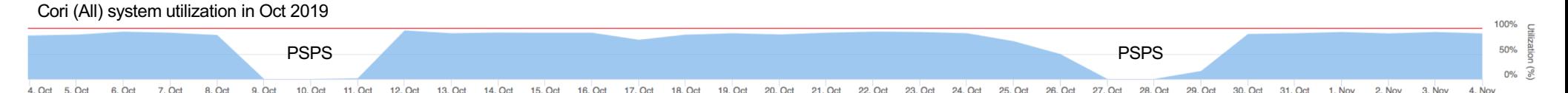

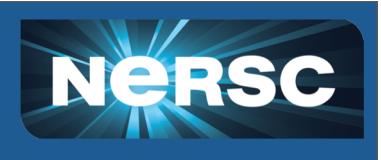

## Checkpoint/Restart: A Great Idea, Hard to Implement

- Requires extensive effort to create transparent-to-users implementation
	- MPI support is especially challenging: combination of MPI implementations (e.g., MPICH, OpenMPI) & networks (e.g., ethernet, Cray Aries) means multiple versions required (MxN problem)
- Earlier checkpoint/restart project, BLCR, shifted development/ maintenance burdens to MPI developers, OS kernels, and batch system developers
	- Required cooperation from all these entities
	- No longer being developed

## Checkpoint/Restart: A Great Idea, Hard to Implement

- DMTCP (topic of today's training) takes a different approach & lives completely in user space
	- No kernel modifications or hooks into MPI or lower communication layers are required
- A new implementation of DMTCP, MANA, has addressed the MPI MxN maintainability issue, and proven to be scalable to large number of processes
	- Work in progress: need to experiment with production workloads at NERSC to further harden the code
	- Subject of future training

## Schedule of NERSC User Trainings on Checkpoint/Restart

- A series of user training sessions on C/R are planned in November, January, and February
	- **November (today): focus on using DMTCP with serial/threaded applications**
	- January: focus on applications with internal C/R support get good job throughput with variable-time jobs
	- February: Checkpoint/restart MPI applications with DMTCP (MANA)

## DMTCP: Distributed MultiThreaded **CheckPointing**

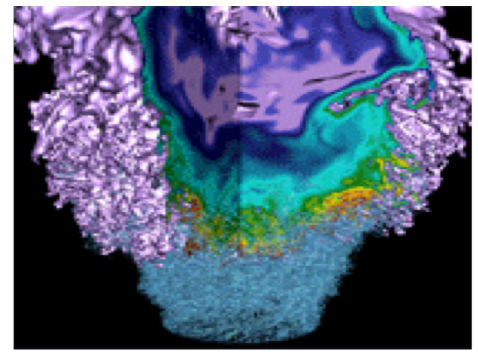

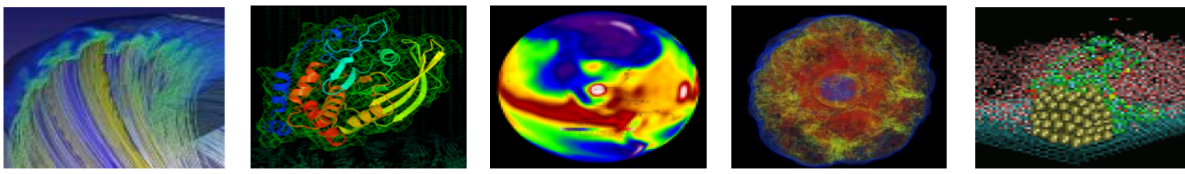

DMTCP website[, http://dmtcp.sourceforge.net/index.htm](http://dmtcp.sourceforge.net/index.html)l

This work was partially supported by National Science Foundation Grants OAC-1740218 and ACI-1440788.

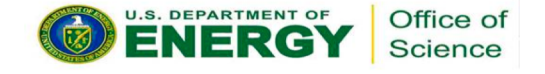

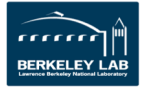

## DMTCP: Distributed MultiThreaded CheckPointing

- DMTCP transparently checkpoints a single-host or distributed computation in user-space -- with no modifications to user code or to the O/S.
- DMTCP supports a variety of applications, including MPI (various implementations over TCP/IP or InfiniBand), OpenMP, MATLAB, Python, and many programming languages including C/C++/Fortran, shell scripting languages, and resource managers (e.g., Slurm)

## How does DMTCP Work?

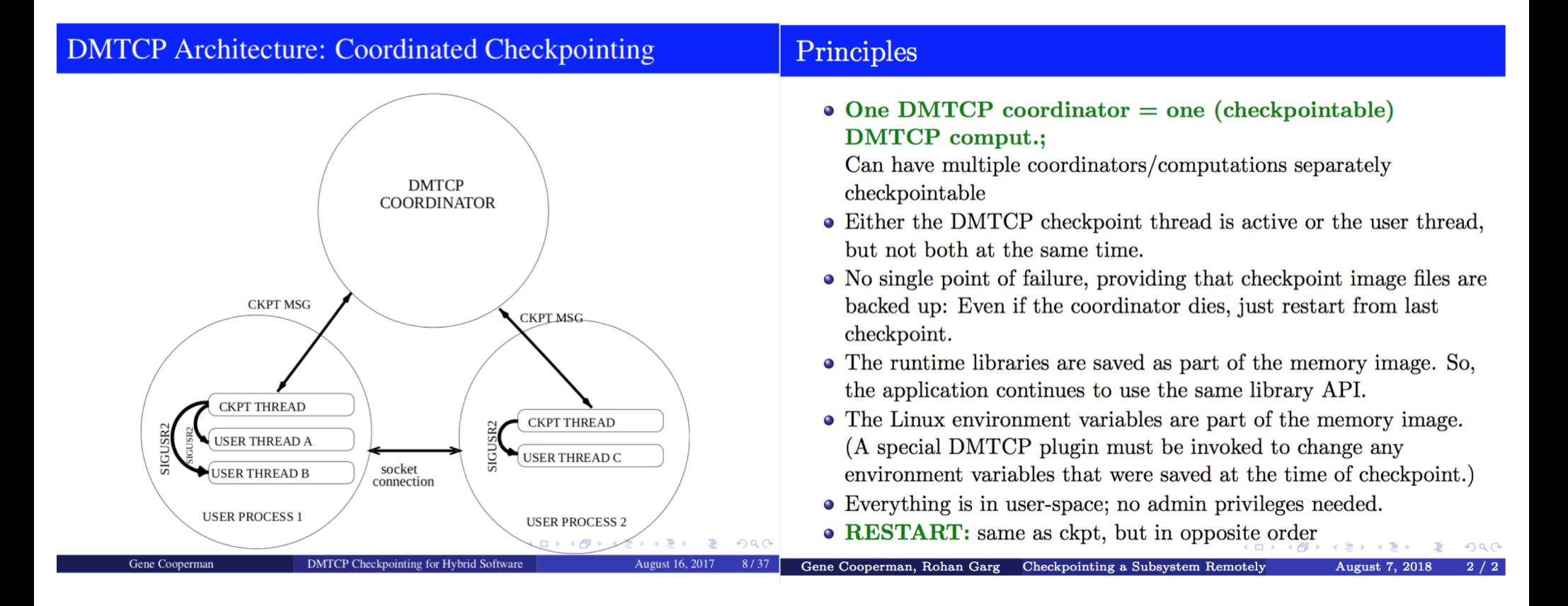

## DMTCP Usage

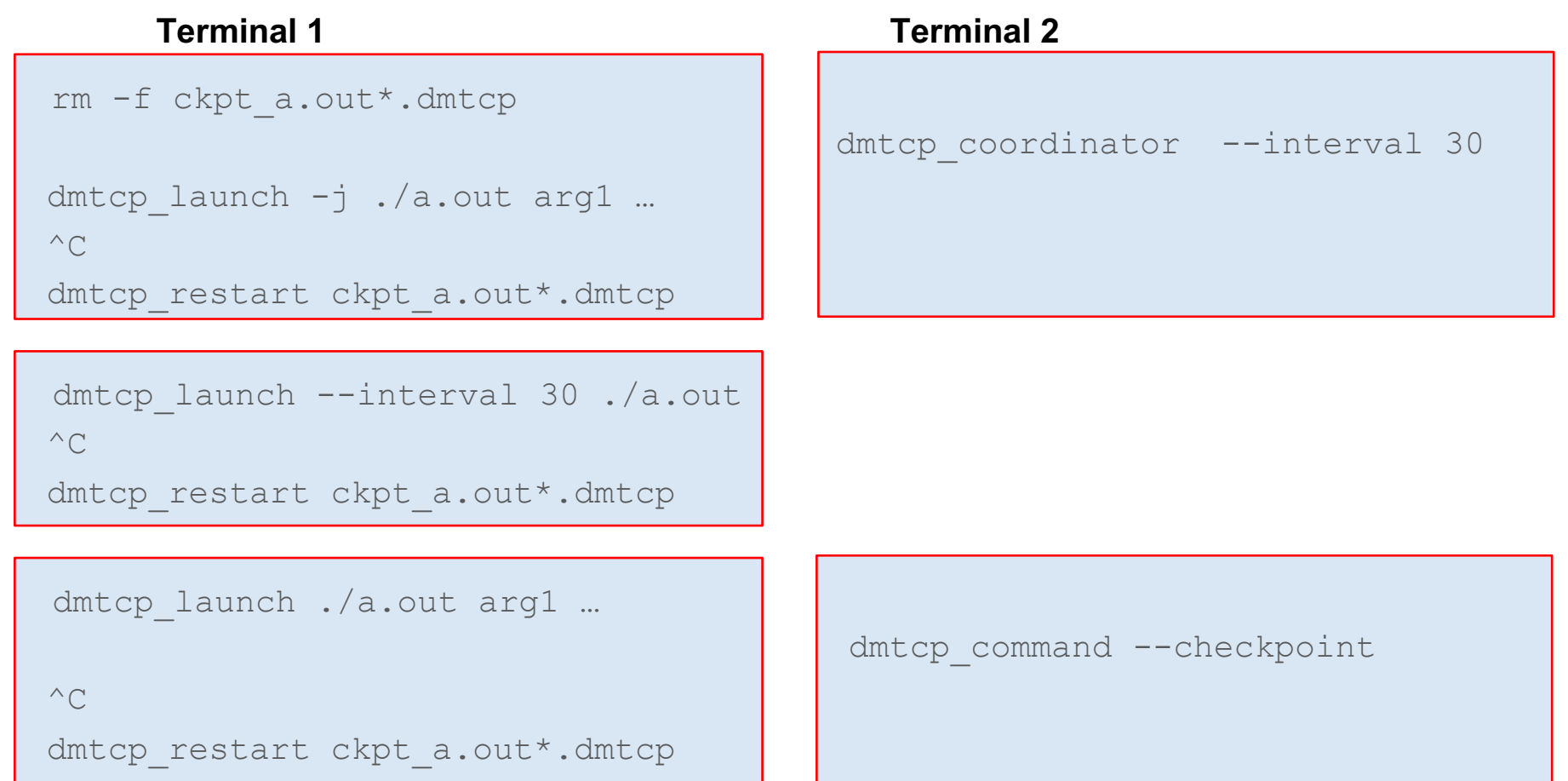

Or

Or

## DMTCP Commands

dmtcp coordinator -- coordinates checkpoints between multiple processes.

**Usage**: dmtcp\_coordinator [OPTIONS] [port]

### **Options**:

-p, --coord-port PORT NUM (env DMTCP COORD PORT), Port to listen on (default: 7779) --port-file *filename*, File to write listener port number. (Useful with '--port 0', which is used to assign a random port)

--exit-on-last, Exit automatically when last client disconnects

--exit-after-ckpt, Kill peer processes of computation after first checkpoint is created

--daemon, Run silently in the background after detaching from the parent process.

-i, --interval (env DMTCP CHECKPOINT\_INTERVAL): Time in seconds between automatic checkpoints (default: 0, disabled)

### **COMMANDS:**

type '?<return>' at runtime for list

## DMTCP Commands (cont.)

### **dmtcp\_launch** -- Start a process under DMTCP control.

**Usage:** dmtcp launch [OPTIONS] <command> [args...]

- -h, --coord-host *HOSTNAME* (env DMTCP COORD HOST), hostname where dmtcp coordinator is run (default: localhost)
- -p, --coord-port *PORT NUM* (env DMTCP COORD PORT), port where dmtcp coordinator is run (default: 7779)
- --port-file *FILENAME*, file to write listener port number.
- -j, --join-coordinator, join an existing coordinator, raise error if one doesn't already exist
- -i, --interval *SECONDS* (env DMTCP CHECKPOINT INTERVAL), time in seconds between automatic checkpoints.
- --ckpt-signal *signum*, signal number used internally by DMTCP for checkpointing (default: SIGUSR2 (signal 12)).

## DMTCP Commands (cont.)

### dmtcp restart -- Restart processes from a checkpoint image.

**Usage**: dmtcp restart [OPTIONS] <ckpt1.dmtcp> [ckpt2.dmtcp...]

-h, --coord-host *HOSTNAME* (env DMTCP COORD HOST), Hostname where dmtcp coordinator is run (default: localhost)

-p, --coord-port *PORT NUM* (env DMTCP COORD PORT), Port where dmtcp coordinator is run (default: 7779)

--port-file *FILENAME*, File to write listener port number.

-j, --join-coordinator, Join an existing coordinator, raise error if one doesn't already exist

-i, --interval *SECONDS* (env DMTCP CHECKPOINT INTERVAL), Time in seconds between automatic checkpoints.

## DMTCP Commands (cont.)

dmtcp command -- Send a command to the dmtcp coordinator remotely.

**Usage:** dmtcp\_command [OPTIONS] COMMAND [COMMAND...] -s, --status Print status message -1, --list **List Connected clients** -c, --checkpoint Checkpoint all nodes -bc, --bcheckpoint Checkpoint all nodes, blocking until done -i, --interval *<val>* Update ckpt interval to *<val>* seconds (0=never)  $-k$ ,  $-k$ ill  $-$ kill all nodes  $-q$ ,  $-q$ uit Kill all nodes and quit

## MPI Status of DMTCP on Cori

- We are working with the DMTCP developers to get "MANA for [MPI: MPI-Agnostic Network-Agnostic Transparent Checkpointing](http://www.ccs.neu.edu/home/gene/papers/hpdc19.pdf)", which works with Cray MPICH, to work on Cori.
	- $\circ$  The openmpi module (tcp/ip) may work with your MPI applications now
	- However, we recommend the to-be-released MANA version of DMTCP for MPI applications (target date Feb 2020)
- Confirmed that serial/threaded apps work with DMTCP on Cori
	- We invite users to experiment DMTCP with their production workloads, and report bugs
	- DMTCP development team will prioritize bugs reported by NERSC

## Checkpoint/Restart Serial/Threaded Applications with DMTCP on Cori

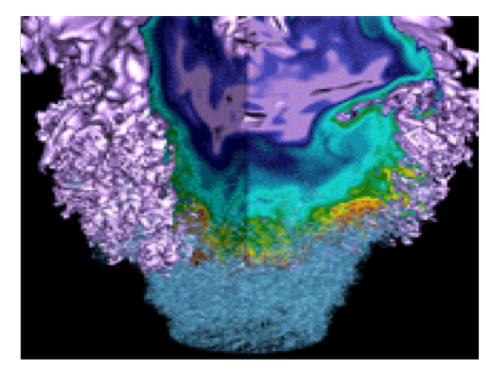

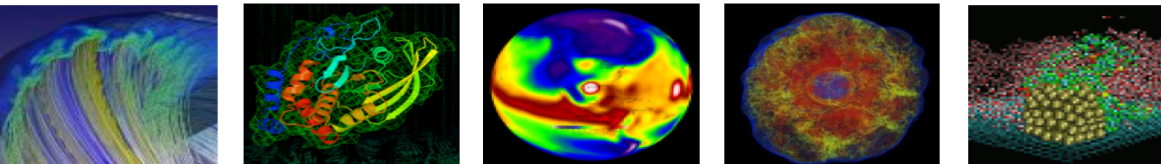

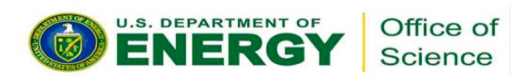

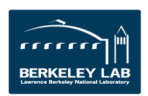

## Demo: C/R Jobs with DMTCP Interactively

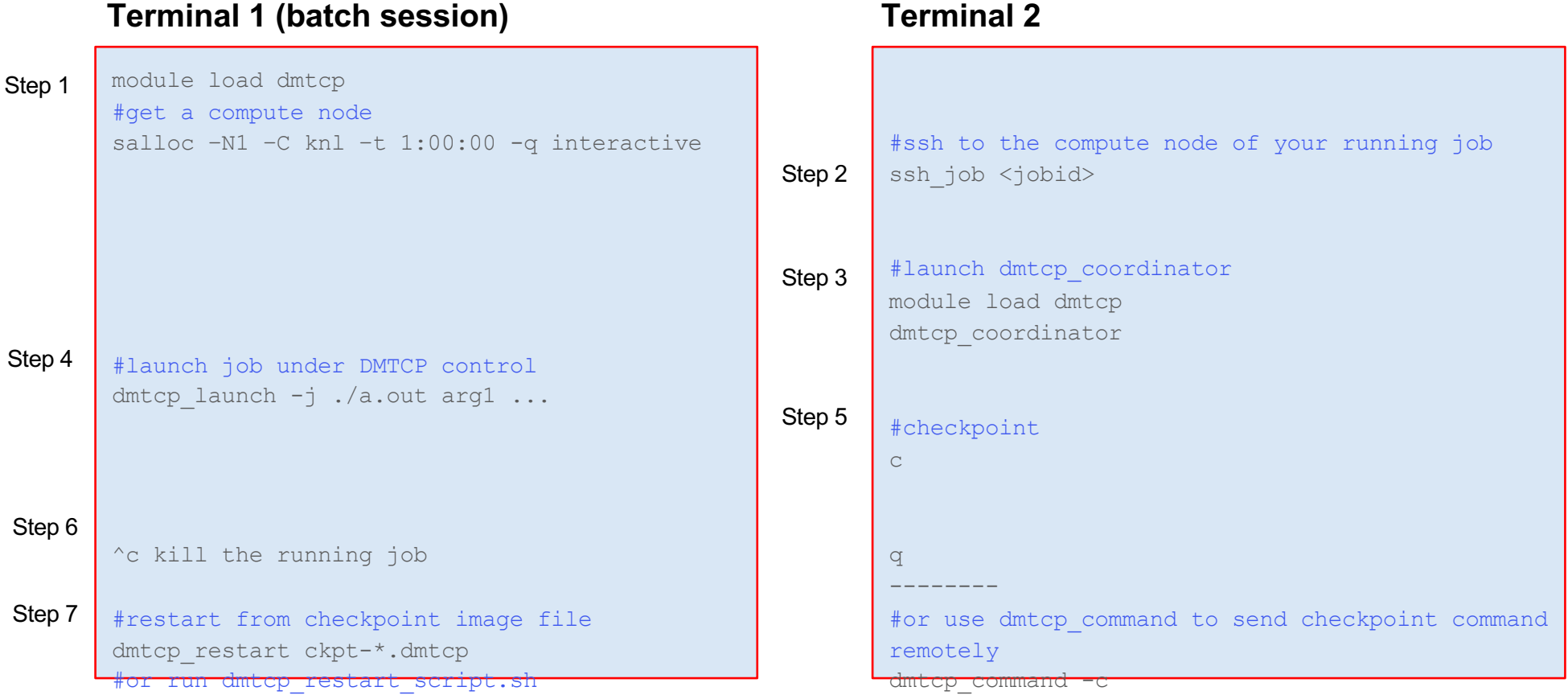

**The application (a.out) must be linked dynamically!**

## Notes on DMTCP Usage

- **Must link applications dynamically**
- Use  $-\text{help}$  option with  $\text{dmtop}$   $*$  commands to see available options
- Checkpoint options:
	- checkpoint periodically
	- checkpoint once and quit (detect allocated time)
	- checkpoint remotely as needed
	- $\circ$  for batch jobs, use  $-\text{port-file number } (-p)$ , because host  $(-h)$  could be different between restarted jobs
- For restart jobs, can use dmtcp coordinator-generated restart script dmtcp restart script.sh instead of dmtcp restart ckpt\*
	- This file is a link to the most recent restart script

## Sample Job Script: C/R Using DMTCP on Cori Haswell

#### **Original job script run.slurm restart.slurm**

#!/bin/bash #SBATCH –J test #SBATCH -q regular #SBATCH -N 1 #SBATCH -C haswell #SBATCH -t 48:00:00 #SBATCH –o test-%j.out #SBATCH –e test-%j.err

#### #user settings

export OMP\_PROC\_BIND=true export OMP\_PLACES=threads export OMP\_NUM\_THREADS=32

./a.out

```
#!/bin/bash
#SBATCH –J test_cr
#SBATCH -q regular
#SBATCH -N 1 
#SBATCH -C haswell
#SBATCH -t 48:00:00
#SBATCH –o test_cr-%j.out
#SBATCH –e test_cr-%j.err
#SBATCH --time-min=6:00:00
```
#### #user settings

export OMP\_PROC\_BIND=true export OMP\_PLACES=threads export OMP NUM THREADS=32

#for c/r with dmtcp module load dmtcp nersc\_cr

#checkpointing once every hour start coordinator -i 3600

#run job under dmtcp control dmtcp\_launch ./a.out

#!/bin/bash #SBATCH –J test\_cr #SBATCH -q regular #SBATCH -N 1 #SBATCH -C haswell #SBATCH -t 48:00:00 #SBATCH –o test\_cr-%j.out #SBATCH –e test\_cr-%j.err  $#$ SBATCH  $--time-min=6:00:00$ 

#user settings export OMP\_PROC\_BIND=true export OMP\_PLACES=threads export OMP NUM THREADS=32

#for c/r with dmtcp module load dmtcp nersc\_cr

#checkpointing once every hour start coordinator -i 3600

#restart the job from dmtcp checkpoint files ./dmtcp restart script.sh

To run: sbatch run.slurm; sbatch restart.slurm; sbatch restart.slurm; ... or submit dependency jobs

## The "flex" QOS is Available for You (on Cori KNL Only)

- The flex QOS is for user jobs that can produce useful work with a relatively short amount of run time before terminating
	- For example, jobs that are capable of checkpointing and restarting from where they left off
- **Benefits to using the flex QOS include improved job throughput and a 75% discount in charging.**
- Access via " $\#$ SBATCH  $-q$  flex" and must use " $\#$ SBATCH  $$ time-min=2:00:00" or less
- A flex QOS job can use up to 256 KNL nodes for 48 hours

### Sample Job Script: C/R Using DMTCP with flex QOS on Cori KNL

#### **original job script run.slurm restart.slurm**

#!/bin/bash #SBATCH –J test #SBATCH -q regular #SBATCH -N 1 #SBATCH -C knl #SBATCH -t 48:00:00 #SBATCH –o test-%j.out #SBATCH –e test-%j.err

#### #user settings

export OMP\_PROC\_BIND=true export OMP\_PLACES=threads export OMP\_NUM\_THREADS=64

./a.out

#!/bin/bash #SBATCH –J test\_cr #SBATCH -q flex #SBATCH -N 1 #SBATCH -C knl #SBATCH -t 48:00:00 #SBATCH –o test\_cr-%j.out #SBATCH –e test\_cr-%j.err  $#$ SBATCH  $--time-min=2:00:00$ 

#### #user settings

export OMP\_PROC\_BIND=true export OMP\_PLACES=threads export OMP NUM THREADS=64

#for c/r with dmtcp module load dmtcp nersc\_cr

#checkpointing once every hour start coordinator -i 3600

#run job under dmtcp control dmtcp\_launch ./a.out

#!/bin/bash #SBATCH –J test #SBATCH -q flex #SBATCH -N 1 #SBATCH -C knl #SBATCH -t 48:00:00 #SBATCH –o test\_cr-%j.out #SBATCH –e test\_cr-%j.err  $#$ SBATCH  $--time-min=2:00:00$ 

#user settings export OMP\_PROC\_BIND=true export OMP\_PLACES=threads export OMP\_NUM\_THREADS=64

#for c/r with dmtcp module load dmtcp nersc\_cr

#checkpointing once every hour start coordinator -i 3600

#restart the job from dmtcp checkpoint files ./dmtcp\_restart\_script.sh

To run: sbatch run.slurm; sbatch restart.slurm; sbatch restart.slurm; … or submit depency jobs

## Notes on the DMTCP Job Script

- $nersc$  cr module provides a set of bash functions to manage  $C/R$  jobs
	- See /global/common/sw/cray/cnl7/haswell/nersc cr/19.10/etc/env setup.sh
- **•** start coordinator is a bash function (from nersc cr module) that wraps the dmtcp coordinator command and sets two envs to save coordinator host
	- & port number, and generate dmtcp command.<jobid> file in the run directory

for communication with your running jobs as needed

dmtcp coordinator --daemon --exit-on-last -p 0 --port-file \$fname \$@ 1>/dev/null 2>&1 export DMTCP\_COORD\_HOST=\$h export DMTCP\_COORD\_PORT=\$p

- User selects checkpoint interval (-i option for coordinator): periodic checkpoint vs checkpoint only once before the job terminates
	- The checkpoint overhead should be less than the time needed to dump the full memory on the node to the disk

## Automatic Resubmission of Checkpoint/Restart Jobs with **DMTCP**

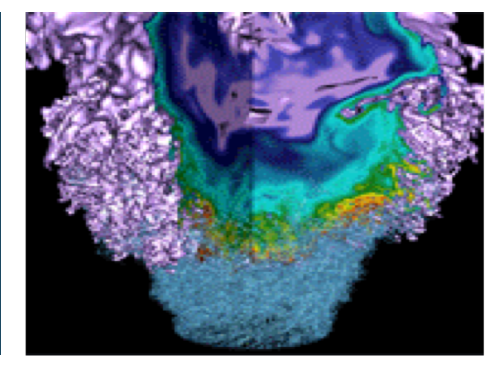

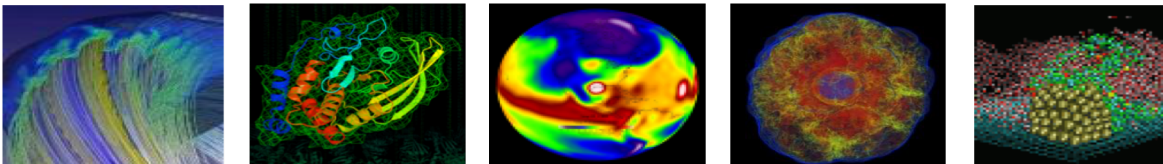

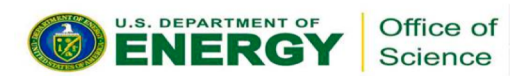

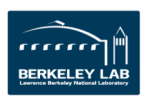

### Automatic Resubmission of DMTCP Restart Jobs Using flex QOS (KNL Only)

#!/bin/bash #SBATCH -J test #SBATCH -q flex #SBATCH -N 1 #SBATCH -C KNL #SBATCH --time=48:00:00 #SBATCH --error=test%j.err #SBATCH --output=test%j.out #SBATCH --time-min=02:00:00 module load dmtcp nersc\_cr start coordinator -i 3600 #checkpoint/restart job  $if [[$   $%$ (restart count) == 0 ]]; then #user setting export OMP\_NUM\_THREADS=64 export OMP\_PROC\_BIND=spread export OMP\_PLACES=threads dmtcp launch  $-i$  ./a.out & **elif [[ \$(restart\_count) > 0 ]] && [[ -e dmtcp\_restart\_script.sh ]]; then** bash ./dmtcp restart script.sh & **else echo "Failed to restart the job, exit"; exit fi** #!/bin/bash #SBATCH –J test #SBATCH -q regular #SBATCH -N 1 #SBATCH -C knl #SBATCH -t 48:00:00 #SBATCH –o test-%j.out #SBATCH –e test-%j.err #user setting export OMP\_PROC\_BIND=true export OMP\_PLACES=threads export OMP\_NUM\_THREADS=64 ./a.out #!/bin/bash #SBATCH –J test\_cr #SBATCH -q flex #SBATCH -N 1 #SBATCH -C knl #SBATCH -t 48:00:00 #SBATCH –o test\_cr-%j.out #SBATCH –e test\_cr-%j.err #SBATCH –time-min=2:00:00 #user setting export OMP\_PROC\_BIND=true export OMP\_PLACES=threads export OMP\_NUM\_THREADS=64 module load dmtcp nersc\_cr #checkpointing once every hour start coordinator -i 3600 #run job under dmtcp control dmtcp\_launch ./a.out #!/bin/bash #SBATCH –J test #SBATCH -q flex #SBATCH -N 1 #SBATCH -C knl #SBATCH -t 48:00:00 #SBATCH –o test\_cr-%j.out #SBATCH –e test\_cr-%j.err #SBATCH –time-min=2:00:00 #for c/r with dmtcp module load dmtcp nersc\_cr #checkpointing once every hour start coordinator -i 3600 #restart the job from dmtcp checkpoint files bash ./dmtcp\_restart\_script.sh **#SBATCH --comment=48:00:00 #SBATCH --signal=B:USR1@300 #SBATCH --requeue #SBATCH --open-mode=append** # requeueing the job if remaining time >0 **ckpt\_command= requeue\_job func\_trap USR1 wait** Original Job script C/R jobs with DMTCP Manual resubmission C/R jobs with DMTCP Automatic resubmission

## Automatic Resubmissions of DMTCP Jobs (cont.)

#### $#SBATCH --time-min=02:00:00$

Specify the minimum time for your job. Flex QOS requires time-min to be no more than 2 hours.

#### $#SBATCH$   $--comment=48:00:00$

A flag to add comments about the job, used by the script to specify the desired walltime and to track the remaining walltime for the requeued jobs (after pre-termination). **You can specify any length of time, e.g., a week or even longer**

#### #SBATCH --signal=B:USR1@<sig\_time>

Request the batch system to send user-defined signal USR1 to the batch shell (where the job is running) sig time seconds (e.g., 300) before the job hits the wall clock limit

#### #SBATCH --requeue

Specify the job is eligible to requeue

#### #SBATCH --open-mode=append

Append the standard output/error of the requeued job to the same standard out/error files from the previously terminated job.

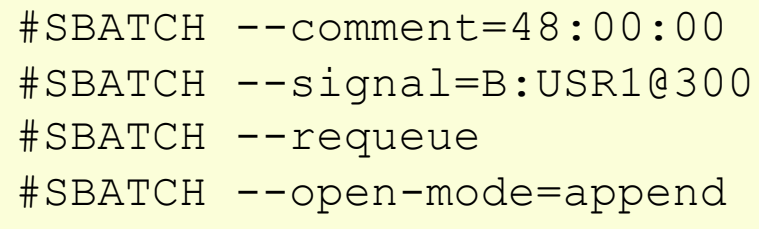

## Automatic Resubmission of DMTCP Jobs (cont.)

Bash functions used to automate job resubmission: requeue job, func trap, start\_coordinator, ...

#### requeue\_job

This function traps the user defined signal (e.g., USR1). Upon receiving the signal, it executes a function (e.g.,  $func_{trap}$  below) provided on the command line.

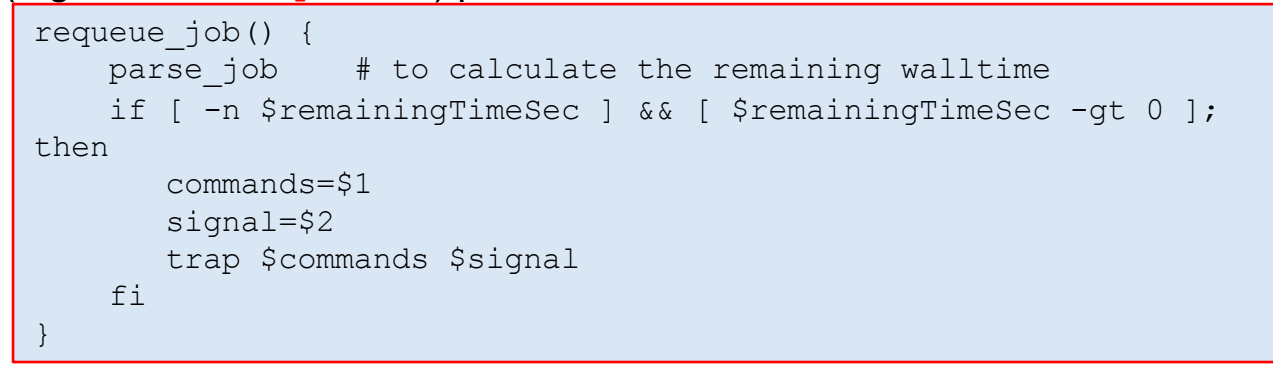

#### func\_trap

This function contains the list of commands to be executed to initiate checkpointing, prepare inputs for the next job, requeue the job, and update the remaining walltime.

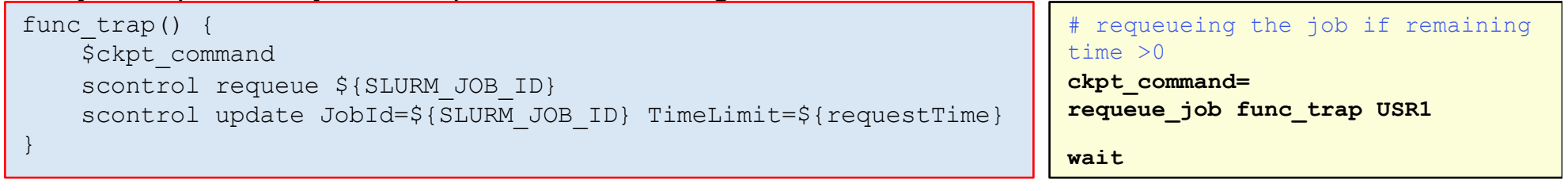

## How Does Automatic Resubmission of DMTCP Jobs Work?

- 1. User submits job script.
- 2. The batch system looks for a backfill opportunity for the job. If it can allocate the requested number of nodes for this job for any duration (e.g., 6 hours) between the specified minimum time (2 hours) and the time limit (48 hours) before those nodes are used for other higher priority jobs, the job starts execution.
- 3. The job runs until it receives signal USR1  $(-\text{signal}=B:\text{USR1@300})$  300 seconds before it hits the allocated time limit (6 hours).
- 4. Upon receiving the signal, the functrap function gets executed, which in turn executes
	- a. ckpt command if specified
	- b. Requeues the job and then updates remaining walltime for requeued job.
- 5. Steps 2-4 repeat until job runs for the desired amount of time (48 hours) or job completes.
- 6. User checks results.

```
func trap() {
   $ckpt_command
   scontrol requeue ${SLURM_JOB_ID}
   scontrol update JobId=${SLURM_JOB_ID} TimeLimit=${requestTime}
}
```
## **Summary**

- DMTCP works with serial and threaded applications on Cori
	- You are encouraged to experiment with your workloads, and report bugs at help.nersc.gov
	- Benefits of checkpoint/restart jobs with DMTCP using the flex QOS on Cori KNL include increased job throughput, a large charging discount, and capability of running jobs of any length
	- For Haswell you can use DMTCP with regular QOS, just no charging discount
- For MPI applications, we recommend the to-be-released MANA implementation of DMTCP, which will work with Cray MPICH. We will host user training on MANA DMTCP in Feb 2020

## **Resources**

- DMTCP website[, http://dmtcp.sourceforge.net/index.htm](http://dmtcp.sourceforge.net/index.html)l
- [DMTCP github site https://github.com/dmtcp/dmtcp/blob/master/QUICK](https://github.com/dmtcp/dmtcp/blob/master/QUICK-START.md)-START.md
- NERSC website, [https://docs.nersc.gov/development/checkpoint-restart](https://docs.nersc.gov/development/checkpoint-restart/)/ ○ will be available on Nov 7, 2019
- Presentation slides will be posted in ou[r training site](https://www.nersc.gov/users/training/events/user-training-on-checkpointing-and-restarting-jobs-using-dmtcp-on-november-6-2019/) after the training
- Our dmtcp module used Twinkle Jain's DMTCP fork, [https://github.com/JainTwinkle/dmtcp.g](https://github.com/JainTwinkle/dmtcp.git)it (branch: spades-v2)

## Acknowledgements

- Rebecca Hartman-Baker for her vision on C/R, leading the C/R effort at NERSC
	- worked with a summer student (Tiffany Connors, now NERSC staff) developed the variable-time job script, automated the job resubmissions
	- Initiated the collaboration with DMTCP team
- Steve Leak for working on improving/rewriting the variable-time job scripts (work in progress)
- Gene Cooperman, Twinkle Jain, and Rohan Garg for collaborations on getting DMTCP into production at NERSC (technical support, quick bug fixes, etc.)
- JGI SPADES team to adopt DMTCP in their workflow, resulting in multiple bug fixes
- NERSC team members, Chris Samuel, Eric Roman for helping system side debugging, batch system incorporation, etc.
- Thanks Rebecca, Gene and Twinkle help with preparing the training slides
- DMTCP work (Gene Cooperman's research group at Northeastern Univ.) was partially supported by National Science Foundation Grants OAC-1740218 and ACI-1440788.

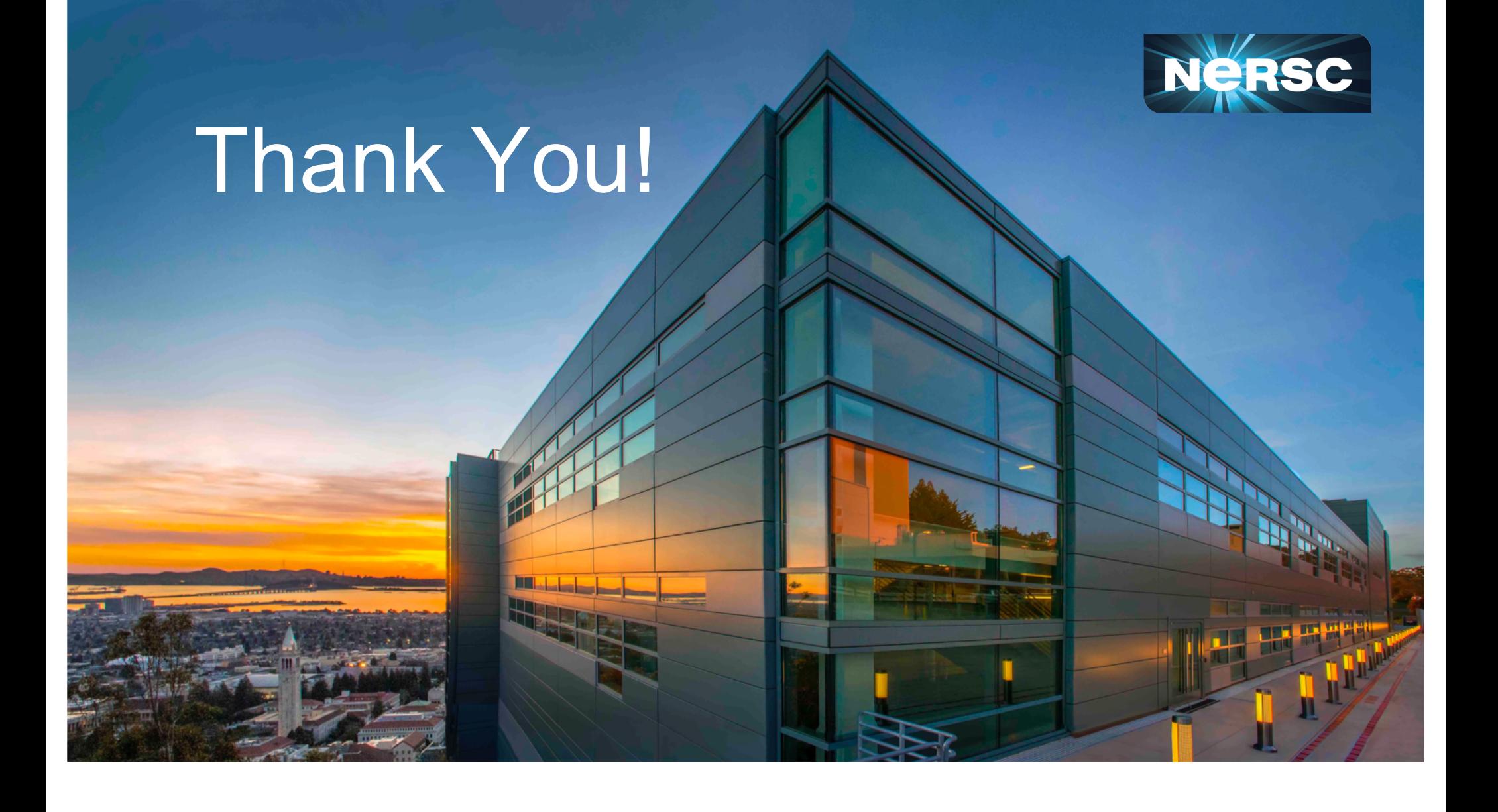

## Backup slides

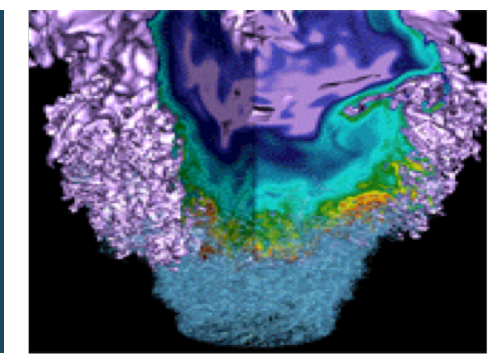

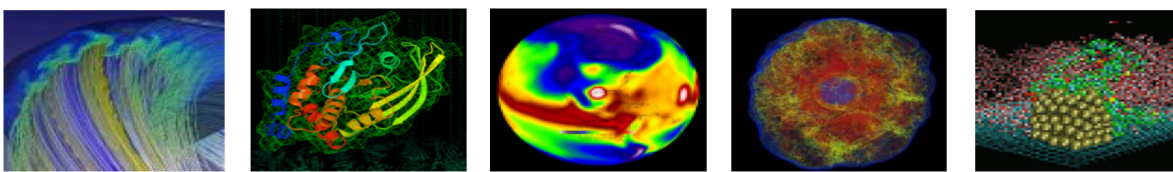

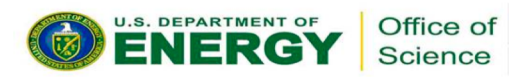

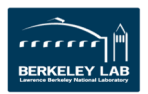

## Running dmtcp\_command from Cori Login Nodes

## ● From a Cori login node

```
mom local.py dmtcp command.<jobid> --checkpoint
```
○ mom local.py script transfers current user environment, wd, and command line arguments precisely to the remote nodes and execs the command there

```
zz217@cori04:~> mom_local.py ./dmtcp_command.25583470 -s
Coordinator:
```

```
Host: nid02471
  Port: 35241
Status...
 NUM_PEERS=0
  RUNNING=no
  CKPT_INTERVAL=3600
```
Otherwise get on to the compute node first

```
ssh_job <jobid>
dmtcp_command.<jobid> --checkpoint
```
## For a Quick Hands-on on Cori

- Using the binaries available at the test directory of the dmtcp modules, e.g., dmtcp1 module load dmtcp append testpath #so the DMTCP test directory in your path cd \$SCRATCH #run on your scratch directory, because the image file could be large
- Or use the jacobi.f90 available at /global/csratch1/sd/zz217/dmtcp\_demo cp -pr /global/csratch1/sd/zz217/dmtcp demo \$SCRATCH cd \$SCRATCH/dmtcp\_demo ./compile.sh then run the jac.x under DMTCP control

## System Utilizations

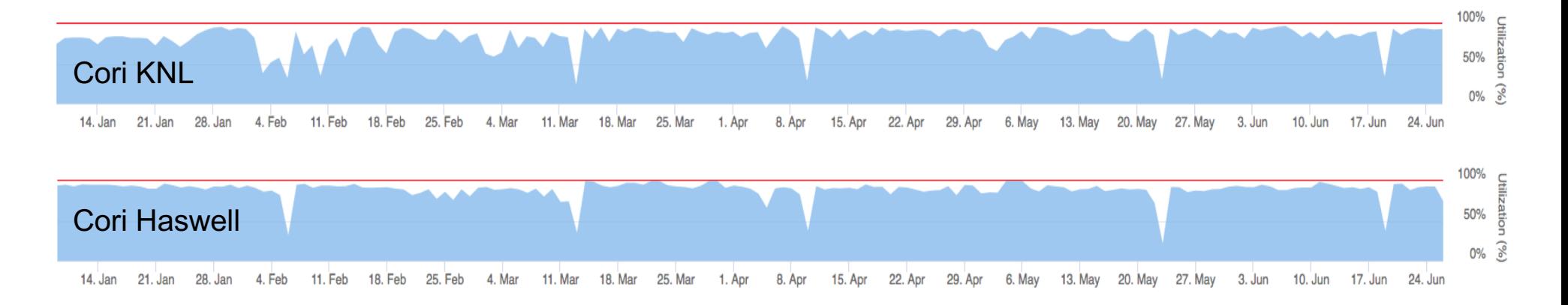

- Can we make use of the idle nodes when the system drains for larger jobs? Yes, we can! We just need many shorter jobs to backfill.
- The jobs submitted with a short ---time-min (on both Haswell and KNL nodes) will get higher job throughput, provided your jobs can do checkpoint/restart.

## Automatic Resubmissions of VASP flex Jobs

```
# put any commands that need to run to continue the next
job here
ckpt vasp() {
    -<br>set -x
    restarts=`squeue -h -O restartcnt -j $SLURM JOB ID`
    module load vasp/20181030-knl
    # to terminate VASP at the next ionic step
    \text{C} due to \text{C} the \text{C} task every 4 cores (16 \text{C}# wait until VASP to complete the current ionic step,
    #!/bin/bash
Flex QOS VASP jobs
# copy CONTCAR to POSCAR 
    cp -p CONTCAR POSCAR
    \frac{1}{\text{set }+x}\frac{1}{\sqrt{2}}ckpt_command=ckpt_vasp
max_timelimit=48:00:00
ckpt_overhead=300
# requeueing the job if remaining time >0
. /global/common/cori/software/variable-time-job/setup.sh
                        (manual resubmissions)
    echo checkpointing the ${restarts}-th job
    echo LSTOP = ITRIIE. > STOPCARwrite WAVECAR file and quit 
    srun pid=`ps -fle|grep srun|head -1|awk '{print $4}'`
    wait $srun_pid
}
requeue_job func_trap USR1
```
#### **For automatic resubmissions of pre-terminated jobs**

```
#!/bin/bash
#SBATCH -q flex
#SBATCH –N 2 
#SBATCH -C knl
#SBATCH –t 48:00:00
#SBATCH --time-min=2:00:00
```

```
#SBATCH --comment=48:00:00
#SBATCH --signal=B:USR1@300
#SBATCH --requeue
#SBATCH --open-mode=append
```
module load vasp/20181030-knl export OMP NUM THREADS=4

# launching 1 task every 4 cores (16 CPUs) on wait command srun –n32 –c16 --cpu-bind=cores vasp\_std & # srun must execute in background and catch signal

wait

[https://docs.nersc.gov/jobs/examples/#vasp-examp](https://docs.nersc.gov/jobs/examples/)le